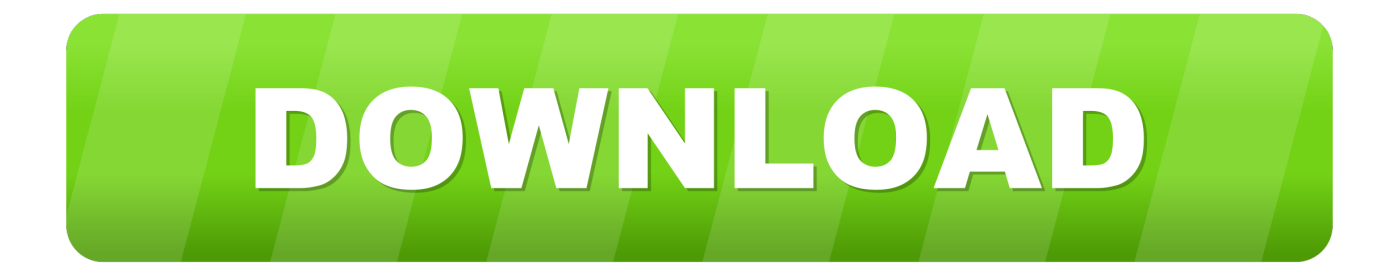

[كيف احمل الفوتوشوب على اللاب توب تحميل](https://blltly.com/1tpd7x)

[ERROR\\_GETTING\\_IMAGES-1](https://blltly.com/1tpd7x)

[كيف احمل الفوتوشوب على اللاب توب تحميل](https://blltly.com/1tpd7x)

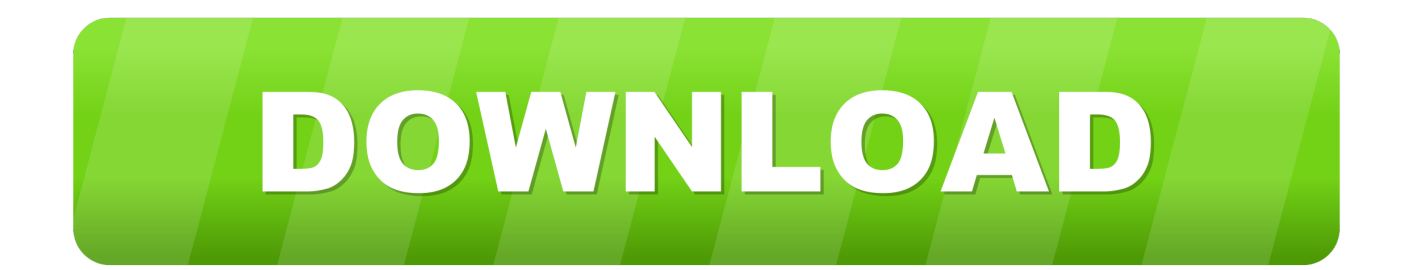

# سيؤدي تثبيت إصدارات Acrobat هذه إلى إلغاء تثبيت إصدارات أخرى من Acrobat.

تحقق من تقدم التنزيل في شريط الحالة بجوار اسم التطبيق.. إذا لم تكن محددة بالفعل ، فانقر على علامة التبويب 'التطبيقات' أعلى النافذة.. ملاحظة: إذا كنت قد اشتريت ترخيص CS6 Photoshop سابقًا وتريد إعادة تثبيت CS6 Photoshop كجزء من Suite Creative ، فراجع تنزيل منتجات CS6.. يمكنك الحصول على إصدارين من نفس التطبيق يعملان في نفس الوقت على جهاز الكمبيوتر الخاص بك ، باستثناء Acrobat XI) Windows (و .التثبيت أو التحديث بجوار الموجود السهم فوق وانقر ، التطبيقات قائمة في Photoshop عن ابحث ..DC Acrobat

# [Free Dvd Decrypter For Mac Download](http://ocosorex.unblog.fr/2021/02/27/free-dvd-decrypter-for-mac-download-repack/)

يمكنك أيضًا تشغيل Photoshop أثناء تشغيل أي تطبيق على جهاز الكمبيوتر الخاص بك.. في قائمة الإصدارات ، ابحث عن 6CS يتم تنزيل Photoshop CS6 وتثبيته على جهاز الكمبيوتر الخاص بك. [Mac How To Check For Viruses](https://blade-and-soul-elemtnal-dmg-vs-crit-damage.simplecast.com/episodes/mac-how-to-check-for-viruses)

ERROR\_GETTING\_IMAGES-[1Hashflare Cloud Mining Calculator Xmr Wallet](http://abtivavo.unblog.fr/2021/02/27/hashflare-cloud-mining-calculator-xmr-wallet-inherper/)

## [Spyro Pc Free](https://reverent-shirley-e326f6.netlify.app/Spyro-Pc-Free)

 موقع com وتثبيته على سطح المكتب الخاص بك في الوقت نفسه ، يظهر تطبيق Adobe Creative Cloud لسطح المكتب ، وسيدير بقية عملية [7.6.0 Scrutinyا](https://osf.io/8fuyj/)لتثبيت.. يشمل خطط كاملة ، والتصوير الفوتوغرافي ، وحيدة التطبيق.. لمزيد من المعلومات ، راجع تنزيل منتجات Acrobat. [Download Free](https://osf.io/8fuyj/)

## [Spac automazione 2012 crack](https://www.furaffinity.net/journal/9790964/)

ملاحظة: اعتمادًا على سرعة الشبكة ، قد يستغرق تنزيل تطبيقك بعض الوقت.. ملاحظة: لا تقوم إصدارات المنتجات السابقة بالكتابة فوق الإصدارات الموجودة.. يمكنك تثبيت إصدارات متعددة من Photoshop على جهاز الكمبيوتر الخاص بك في نفس الوقت ، إذا اخترت ذلك.. مرحبًا بك في Photoshop الموجود ، Cloud Creative رمز على انقر ..واحدة العملية فستكون ، فردي تطبيق خطة أو فوتوغرافية صورة أو ًكاملا اًمخطط اشتريت قد كنت سواء !CC في شريط المهام (في Windows (أو شريط قوائم Apple) في Mac OS (، لفتح تطبيق Creative Cloud لسطح المكتب.. يتم تثبيت Photoshop في نفس الموقع حيث يتم تثبيت تطبيقاتك بشكل طبيعي ، مثل مجلد Program Files) Windows (أو مجلد Applications) في Mac OS(.. يمكنك تنزيل الإصدارات السابقة من Photoshop ، مثل 6CS ، مباشرة من تطبيق Creative Cloud لسطح المكتب.. لإطلاق تطبيقك الجديد ، ابحث عن رمز 04f28bbb34 .Cloud Creative عضوية من كجزء وتثبيته 6CS أو CC Photoshop تنزيل كيفية تعلم ..فتح على وانقر Apps لوحة في Photoshop [Vuze Or Utorrent For Mac](https://seesaawiki.jp/primelmusfo/d/Vuze Or Utorrent For Mac)

## 34bbb28f04

[Linear program bounded](https://hub.docker.com/r/tolipeve/linear-program-bounded)